## **Plattformartikel für Shopware 5**

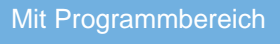

Die Anlage / Festlegung eines Plattform-Artikels erfolgt über Bereich: E-COMMERCE – SHOPWARE (Plattform) – PLATTFORM-ARTIKEL.

## **Info:** G)

Über den Plattform-Artikel synchronisieren Sie Ihre Stamm-Artikel zur Online-Plattform. Plattform-Artikel werden mit einem Artikel aus den Stammdaten-Bereich verknüpft und erhalten auf diese Weise viele Informationen, die im Online-Shop oder auf dem Online-Marktplatz benötigt werden. Je mehr wertvolle Informationen dem Artikel mitgegeben werden, desto einfacher ist es für den potentiellen Kunden, diesen Artikel zu finden. Statten Sie den Plattform-Artikel mit Eigenschaften, Einstell-Optionen, Kategorien und HTML-Vorlagen aus und zeigen Sie anhand aussagekräftiger und hochqualitativer Bilder den Wert des Artikels.

## **Vorgehen für das Anlegen für Plattform-Artikel für Shopware 5**

Wie Sie Plattform-Artikel erstellen und bearbeiten haben wir für Sie im Kapitel des Programmbereichs beschrieben:

[Plattform-Artikel erstellen und bearbeiten](https://hilfe.microtech.de/display/PROG/Plattform-Artikel+erstellen+und+bearbeiten)

## **Besonderheiten für Plattform-Artikel für Shopware 5**

Zum Zuordnen von Eigenschaften ist exakt eine "Gruppe von Eigenschaften" zulässig. Weitere Zuordnungen werden unterbunden, da Shopware ausschließlich mit einer Gruppen-Zuordnung arbeitet. Eigenschaften, die nicht dieser eingefügten Gruppe zugeordnet sind und manuell hinzugefügt werden, werden nicht zu Shopware synchronisiert